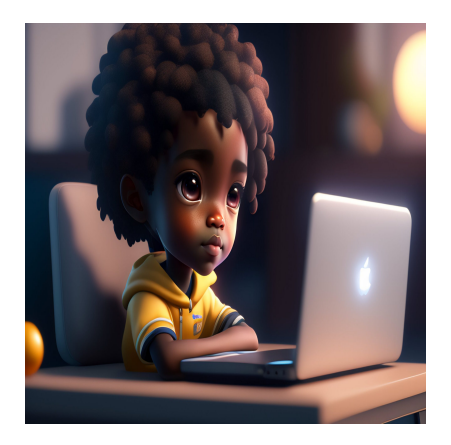

## HTML, CSS И PHP: ПОЛНАЯ ШПАРГАЛКА

## Описание

На полное освоение искусства кодирования могут уйти годы, поскольку все теги, синтаксис и другие элементы языков программирования часто переплетаются между собой. Даже самые опытные разработчики могут попасть в ловушку, забыв правильный синтаксис для определенных задач. Поэтому нереально ожидать от начинающих веб-разработчиков безупречного владения этим искусством. Вот почему шпаргалки по HTML, CSS и PHP чрезвычайно полезны, независимо от того, как долго вы занимаетесь. Они служат быстрым руководством по поиску нужных команд и синтаксиса, позволяя вам сосредоточиться на реальной веб-разработке. Ниже вы найдете наглядные шпаргалки, которым предшествуют краткие справочные материалы, чтобы помочь вам в ваших начинаниях по кодированию. Для вашего удобства я также сделал так, чтобы их можно было легко добавить в закладки, сохранить или распечатать.

# Что такое HTML?

HTML расшифровывается как язык разметки гипертекста - код, который используется для создания структуры веб-страницы и ее содержимого. Этот язык разметки состоит из ряда элементов, которые используются для придания контенту определенного вида или функционирования, и является основной частью внешнего кода каждого веб-сайта. HTML - это язык для описания структуры веб-страниц... С помощью HTML авторы описывают структуру страниц с помощью разметки. Элементы языка обозначают такие части контента, как абзац, список, таблица и так далее. Например, вы можете заключать или оборачивать различные части

содержимого - заключающие теги могут сделать слово или изображение гиперссылкой на другую страницу. Также с их помощью можно выделять слова курсивом, делать шрифты больше или меньше и т.д.

Как отмечает W3, некоторые другие возможности HTML включают:

- Публикация онлайновых документов с заголовками, текстом, таблицами, списками, фотографиями и т.д.
- Поиск информации в Интернете одним нажатием кнопки с помощью гипертекстовых ссылок.
- Разработка форм для проведения операций с удаленными сервисами для поиска информации, бронирования или заказа товаров, среди прочих функций.
- Включение электронных таблиц, видеоклипов и других медиа и приложений уже в ваши документы.

Таким образом, если вы хотите, чтобы строка "Моя собака очень милая" стояла сама по себе, вы можете указать, что это абзац, заключив ее в теги paragraphs (подробнее об этом позже), что будет выглядеть следующим образом: <p>Моя собака очень милая </p>

# В чем разница между HTML и HTML5?

Как следует из названия, HTML5 - это пятая версия стандарта HTML. Он поддерживает интеграцию видео и аудио в язык, что уменьшает необходимость в сторонних плагинах и элементах.

Ниже приведены основные различия между HTML и HTML5:

## **HTML**

- Не поддерживает аудио и видео без поддержки флеш-плеера.
- Использует cookies для хранения временных данных.
- Не позволяет запускать JavaScipt в браузере.
- Позволяет использовать векторную графику с помощью различных технологий, таких как VML, Silver-light, Flash и др.
- Не позволяет использовать эффекты перетаскивания.
- Работает со всеми старыми браузерами.
- Менее дружелюбен к мобильным устройствам.

- Декларация Doctype длинная и сложная.
- Не имеет таких элементов, как nav и header, а также таких атрибутов, как charset, async и ping.
- Крайне сложно получить истинную геолокацию пользователей с помощью браузера.
- Не может работать с неточным синтаксисом.

## **HTML5**

- Поддерживает аудио- и видеоконтроль с помощью тегов <audio> и <video>.
- Использует базы данных SQL и кэш приложений для хранения автономных данных.
- Позволяет JavaScript работать в фоновом режиме с использованием JS Web worker API.
- Векторная графика является фундаментальной частью HTML5, так же как SVG и canvas.
- Позволяет использовать эффекты перетаскивания.
- Делает возможным рисование фигур.
- Поддерживает все новые браузеры, такие как Firefox, Mozilla, Chrome и Safari.
- Более удобен для мобильных устройств.
- Декларация Doctype проста и удобна.
- Имеет новые элементы для веб-структур, таких как nav, header и footer, а также атрибуты charset, async и ping.
- Делает кодирование символов простым и легким.
- Позволяет отслеживать геолокацию пользователя с помощью JS GeoLocation API.
- Способна работать с неточным синтаксисом.

Кроме того, многие элементы HTML были либо изменены, либо удалены из HTML5. К ним относятся:

<applet> – ???????? ?? <object> <acronym> – ???????? ?? <abbr> <dir> – ???????? ?? <ul> <frameset> – ??????? <frame> – ??????? <noframes> – ??????? <strike> – ??? ?????? ????. ?????????? CSS. <big> – ??? ?????? ????. ?????????? CSS. <font> – ??? ?????? ????. ?????????? CSS. <center> – ??? ?????? ????. ?????????? CSS.

<tt> – ??? ?????? ????. ?????????? CSS.

Между тем, HTML5 также включает ряд новых элементов. К ним относятся:

- nav
- audio
- figcaption
- progress
- command
- time
- datalist
- video
- figure
- meter
- data
- section
- time
- aside
- canvas
- summary
- rp
- $\cdot$  rt
- details
- wbr
- header
- footer
- keygen
- embed
- article
- hgroup
- bdi
- mark
- output
- source
- $\cdot$  track
- section
- ruby

# **Примеры HTML5**

## **Примеры семантической структуры**

В HTML5 есть несколько семантических элементов, которые можно использовать для определения различных частей веб-страницы. Вот наиболее распространенные из них:

<header> <nav> <section> <article> <aside>

<footer>

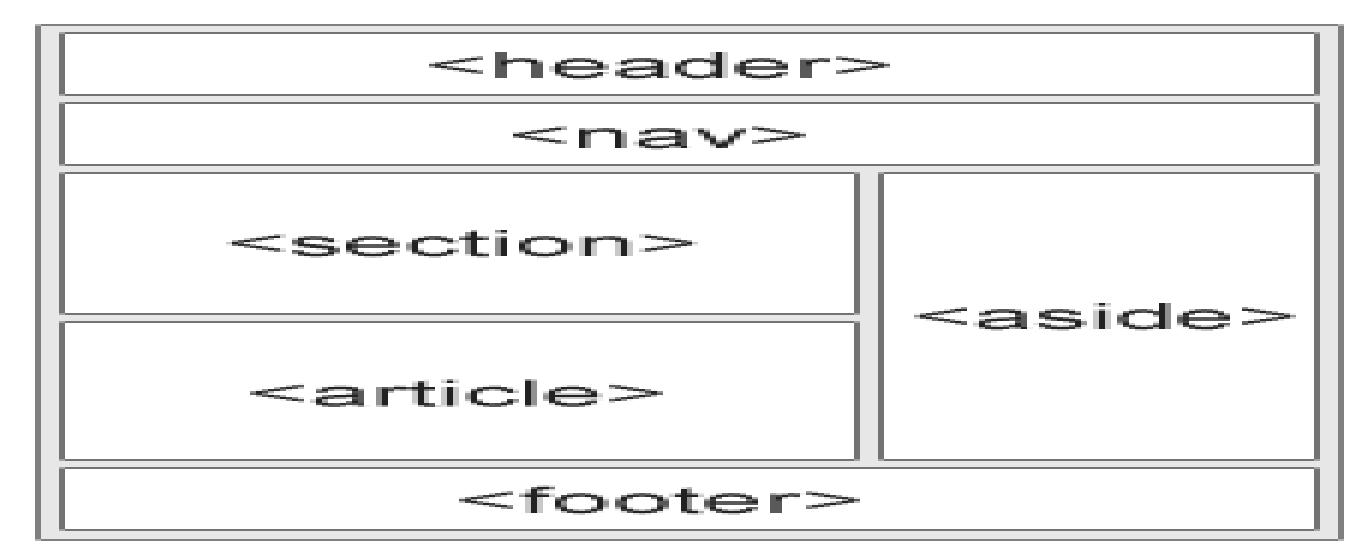

### **Header <header>**

<header> <h1>Guide to Search Engines</h1>

</header>

#### **Nav <nav>**

```
<nav>
   <ul>
     <li><a href="#">Home</a></li>
     <li><a href="#">Blog</a></li>
     <li><a href="#">Contact</a></li>
  \langleul>
```
 $\langle$  / nav $\rangle$ 

### **Section <section>**

```
<section>
  <h2>Internet Browsers</h2>
  <p>Google Chrome, Mozilla Firefox, Internet Explorer, Safari and Opera domin
```
</section>

### **Article <article>**

```
<article>
  <h3>Google Chrome</h3>
  <p>Google Chrome is a web browser developed by Google, released in 2008. Chr
```
</article>

### **Aside (сайдбар) <aside>**

```
<p>Google Chrome is a cross-platform web browser developed by Google.</p>
<aside>
   <h4>History of Mozilla</h4>
   <p>Mozilla is a free software community founded in 1998.</p>
```
</aside>

### **Footer <footer>**

<footer> <p>Copyright Example.com. Read our <a href="#">privacy policy</a>.</p>

</footer>

### **Примеры форматирования основного текста**

#### **Заголовки от <h1> до <h6>**

<h1>Heading level 1</h1> <h2>Heading level 2</h2> <h3>Heading level 3</h3> <h4>Heading level 4</h4> <h5>Heading level 5</h5>

<h6>Heading level 6</h6>

#### **Параграф <p> (<em> & <strong>)**

<p>Paragraph of text with a sentence of words.</p>

<p>Paragraph of text with a word that has <em>emphasis</em>.</p>

<p>Paragraph of text with a word that has <strong>importance</strong>.</p>

#### **Неупорядоченный <ul>**

#### **и упорядоченный список <ol>**

```
<ul>
   <li>HTML5</li>
   <li>CSS3</li>
   <li>PHP</li>
\langleul>
\langle ol> <li>HTML5</li>
  <li>CSS3</li>
   <li>PHP</li>
```
 $\langle$ ol>

#### **Цитата <blockquote> и цитирование <cite>**

<blockquote cite="https://www.huxley.net/bnw/four.html"> <p>Words can be like X-rays, if you use them properly - they'll go through a </blockquote> <cite>– Aldous Huxley, Brave New World</cite>

#### **Ссылка <a>**

<p>Search for it on <a href="https://www.google.com/" title="Google search eng

#### **Кнопка <button>**

<button name="button">I am a Button. Click me!</button>

#### **Разрыв строки <br>**

<p>The line break tag produces a<br> line break in<br> text (carriage-return)</p>

#### **Горизонтальная линия <hr>**

<p>This is the first paragraph of text.</p><hr><p>This is second paragraph of text.</p>

#### **Адрес <address>**

<address> Acme Inc<br> PO Box 555, New York, USA<br> Call us: <a href="tel:+1-555-555-555">+1-555-555-555</a><br> Email us: <a href="mailto:webmaster@example.com">webmaster@example.com</a>

</address>

#### Подписной лист <sub> & надстрочный индекс <sup>

<p>The chemical formula of water is H<sub>2</sub>0</p>

<p>This text is <sup>superscripted</sup></p>

#### **Аббревиатура <abbr>**

<p><abbr title="Hypertext Markup Language">HTML</abbr> is easy to learn.</p>

#### **Код<code>**

<p>This is normal text. <code>This is code.</code> This is normal text.</p>

### **Время <time>**

<p>The movie starts at <time>20:00</time>.</p>

### **Удалено <del>**

<p>I am <del>wrong</del> right, you are <del>right</del> wrong.</p>

### **Примеры таблиц**

### **Пример таблиц для header, body и footer**

<table> <thead> <tr> ...table header... </tr> </thead> <tfoot> <tr> ...table footer... </tr> </tfoot> <tbody> <tr> ...first row... </tr> <tr> ...second row... </tr> </tbody> <tbody> <tr> ...first row... </tr> <tr> ...second row... </tr> <tr> ...third row... </tr> </tbody> </table>

**Заголовки таблиц, строки и пример данных**

```
<table>
  <tr>
     <th>Firstname</th>
     <th>Lastname</th> 
     <th>Age</th>
  \langletr>
  <tr>
     <td>John</td>
     <td>Doe</td>
     <td>50</td>
  \langletr>
  <tr>
     <td>Jane</td>
     <td>Doe</td>
    <td>34</td>
  \langle/tr>
</table>
```
### **Примеры медиа-тегов**

### **Изображение <img>**

```
<img src="images" 
     alt="The head and torso of a dinosaur skeleton; it has a large head with l
```
#### **Фото <picture>**

```
<picture>
   <source type="image/svg+xml" srcset="pyramid.svg">
   <source type="image/webp" srcset="pyramid.webp">
   <img src="pyramid.png" alt="regular pyramid built from four equilateral triangles">
```
</picture>

#### **Рисунок <figure>**

```
<figure>
     <img src="" alt="Tree frog" />
     <figcaption>Tree frog by David Clode on Unsplash</figcaption>
```
</figure>

#### **Видео <video>**

```
<video controls width="400" height="400" autoplay loop muted poster="poster.pr
  <source src="rabbit.mp4" type="video/mp4">
   <source src="rabbit.webm" type="video/webm">
  <source src="rabbit.ogg" type="video/ogg"> 
   <source src="rabbit.mov" type="video/quicktime">
  <p>Your browser doesn't support HTML5 video. Here is a <a href="rabbit.mp4">
```
</video>

## **Полная шпаргалка по HTML**

Независимо от того, являетесь ли вы опытным разработчиком или только начинаете осваиваться в этой сфере, всегда полезно иметь под рукой шпаргалку по HTML. И я разработал такую, которая поможет вам на каждом шагу.

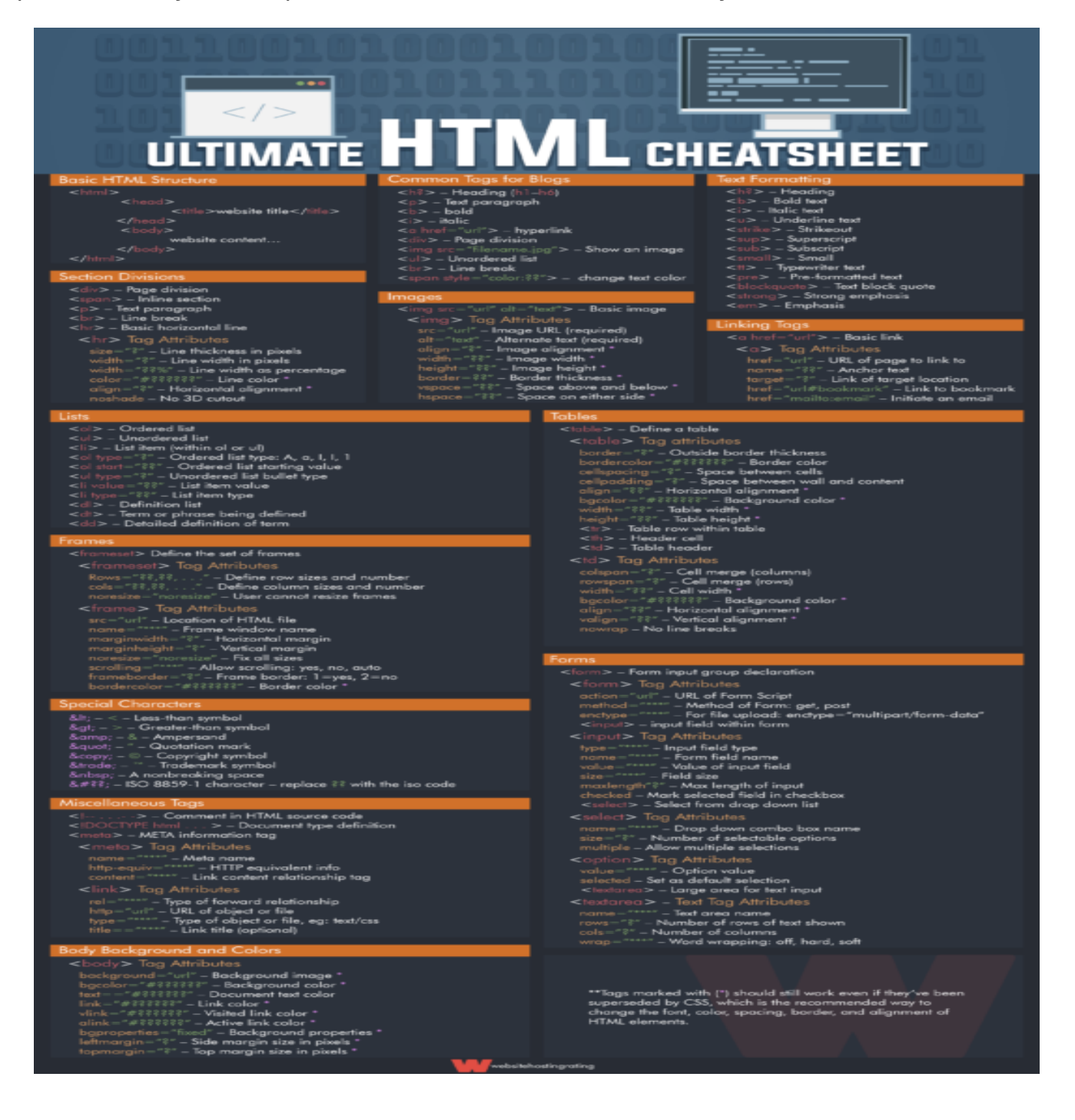

# Что такое CSS?

Каскадные таблицы стилей или CSS описывают, как элементы HTML будут отображаться на экране. Поскольку он может управлять макетами нескольких страниц одновременно, он может сэкономить вам много времени и усилий. CSS это язык для описания представления веб-страниц, включая цвета, макет и шрифты. Он позволяет адаптировать представление к различным типам устройств, таким как большие экраны, маленькие экраны или принтеры.

# В чем разница между HTML и CSS?

Хотя HTML и CSS - это языки, используемые для создания веб-страниц и приложений, у них разные функции. HTML - это то, что вы используете для создания структуры и содержания, которое будет отображаться на веб-странице. CSS, с другой стороны, используется для изменения веб-дизайна элементов HTML на веб-странице (включая макет, визуальные эффекты и цвет фона). HTML создает структуру и содержание, CSS - дизайн или стиль. Вместе HTML и CSS составляют интерфейс веб-страницы.

# Что такое синтаксис CSS?

Синтаксис CSS состоит из селектора и блока декларации. Селектор определяет элемент HTML, который нужно стилизовать, а блок декларации содержит одно или несколько деклараций или пар CSS - имя свойства и значение с двоеточием между ними. Декларации разделяются точкой с запятой, а блоки деклараций всегда заключаются в фигурные скобки. Например, если вы хотите изменить внешний вид заголовка 1, синтаксис CSS будет выглядеть примерно так: h1 {color:red; fontsize:16pc; }

# Полная шпаргалка по CSS

CSS достаточно прост в использовании. Проблема в том, что существует огромное количество селекторов и деклараций, и запомнить их все сложно, если не невозможно. Однако запоминать их не обязательно.

Вот шпаргалка по CSS и CSS3, которую вы можете использовать в любое время.

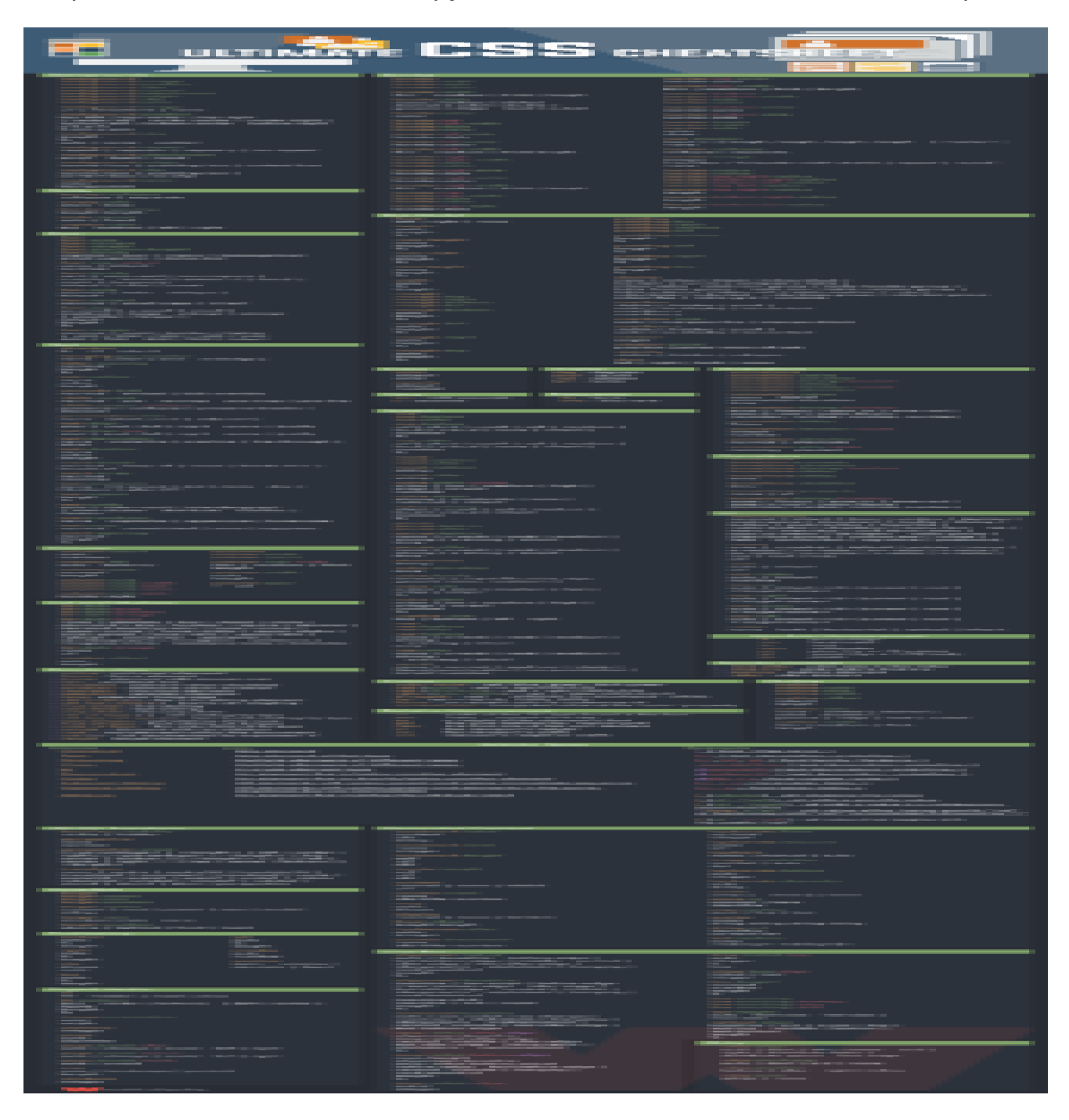

## **Что такое PHP?**

PHP – это аббревиатура от Hypertext Preprocessor, популярного языка сценариев с открытым исходным кодом, встроенного в HTML и используемого для разработки динамических веб-сайтов, веб-приложений или статических веб-сайтов. Поскольку PHP является серверным языком, его скрипты выполняются на сервере (а не в

браузере), а его выходной информацией является обычный HTML в браузере.

PHP - это широко используемый скриптовый язык общего назначения с открытым исходным кодом, который особенно подходит для веб-разработки и может быть встроен в HTML. Этот серверный язык сценариев работает на различных операционных системах, включая Windows, Mac OS, Linux и Unix. Он также совместим с большинством серверов, таких как Apache и IIS. По сравнению с другими языками, такими как ASP и JSP, PHP прост в изучении для начинающих. PHP также предлагает множество функций, необходимых разработчикам продвинутого УРОВНЯ.

## В чем разница между PHP и HTML?

Хотя оба языка имеют решающее значение для веб-разработки, PHP и HTML отличаются друг от друга по нескольким параметрам. Ключевое различие заключается в том, для чего используются эти два языка. HTML используется для разработки на стороне клиента (или front-end), в то время как PHP используется для разработки на стороне сервера. HTML - это язык, который используется разработчиками для организации содержимого веб-сайта, например, для вставки текста, изображений, таблиц и гиперссылок, форматирования текста и задания цветов. РНР используется для хранения и извлечения данных из базы данных, выполнения логических операций, отправки и ответа на электронные письма, загрузки и скачивания файлов, разработки настольных приложений и т.д.

С точки зрения типа кода, HTML является статическим, а PHP - динамическим. Код HTML всегда один и тот же при каждом открытии, в то время как результаты PHP меняются в зависимости от браузера пользователя. Для начинающих разработчиков оба языка просты в изучении, хотя кривая обучения HTML короче, чем PHP.

## Полная шпаргалка по РНР

Если вы начинающий программист, который хочет стать более опытным в РНР или расширить свои знания о нем, вот шпаргалка по РНР, к которой вы можете быстро обратиться. Эта шпаргалка состоит из функций PHP - сокращений для широко используемых кодов, которые встроены в язык сценариев.

## **NOTISSIMUS - ПРИЛОЖЕНИЯ И САЙТЫ ДЛЯ БИЗНЕСА**

notissimus.com | +7 495 215-53-16 | info@notissimus.com

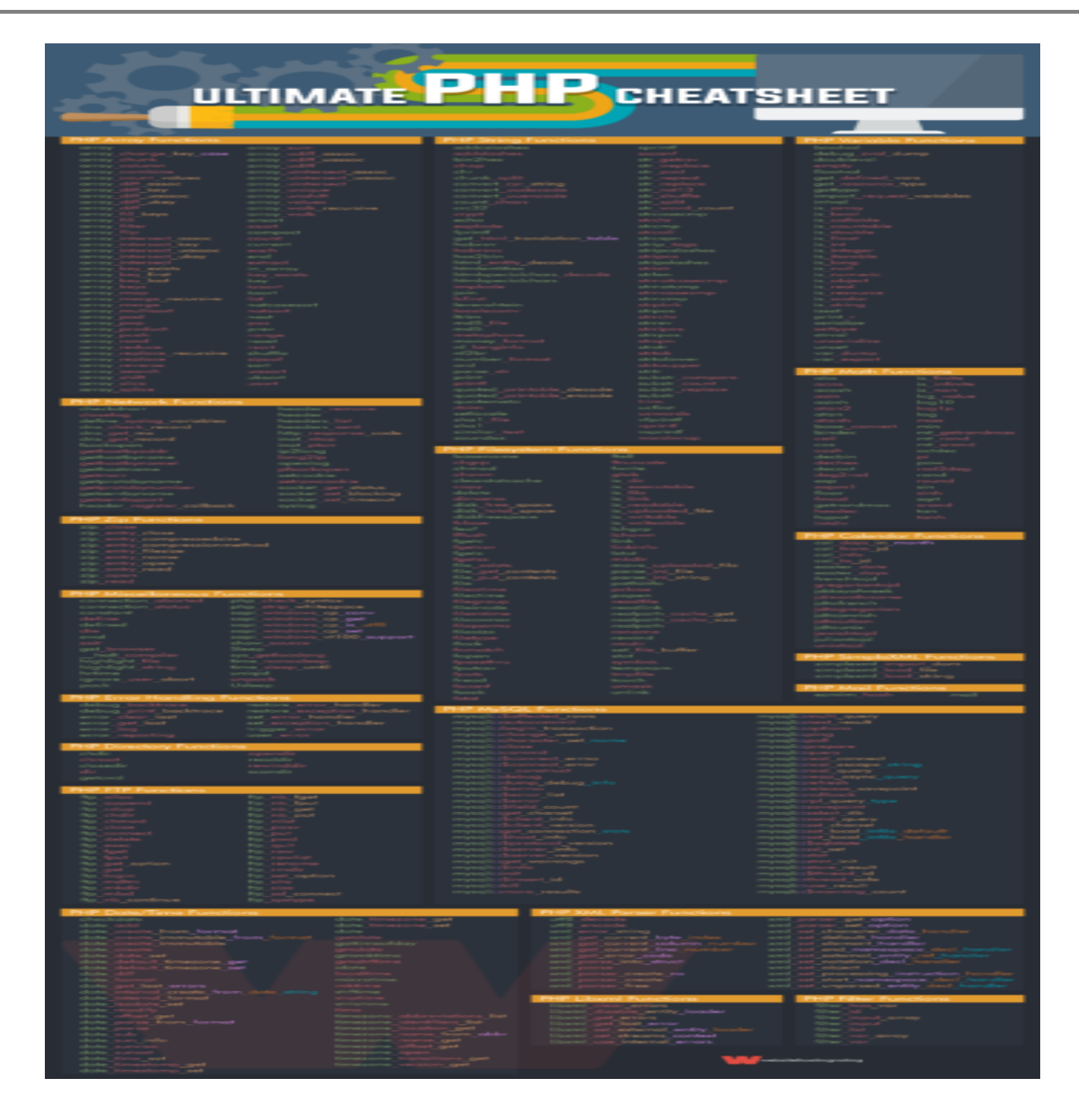

# **Шпаргалка по HTML, CSS и PHP**

C4L 2K >?KB=K< @07@01>BG8:>< 8;8 B>;L:> =0G8=0NI8< :>48@ 8<5BL GB>-B>, : G5<C 2K 2A5340 <>65B5 25@=CBLAO 4;O A?@0 ?0<OBL. 2:0G5AB25 ?>40@:0 @07@01>BG8:0<, :>B>@K5 \\Rhang  $\langle K \rangle$  ? @ 54;0305< 20< #," #. H?0 @ 30;:C, A > 45 @ 60ICN= $\mathcal{L}$ A65=,>G 7=0BL 8 ?><=8BL >1 MB8E B@5E O7K:0E :>48@>20=8O:

[#,""/ \(](https://drive.google.com/file/d/1OwM6LFv5JbBTnTZfkzeLZVdye9MVRCIm/view) 

0B0 !>740=8O 26.04.2023